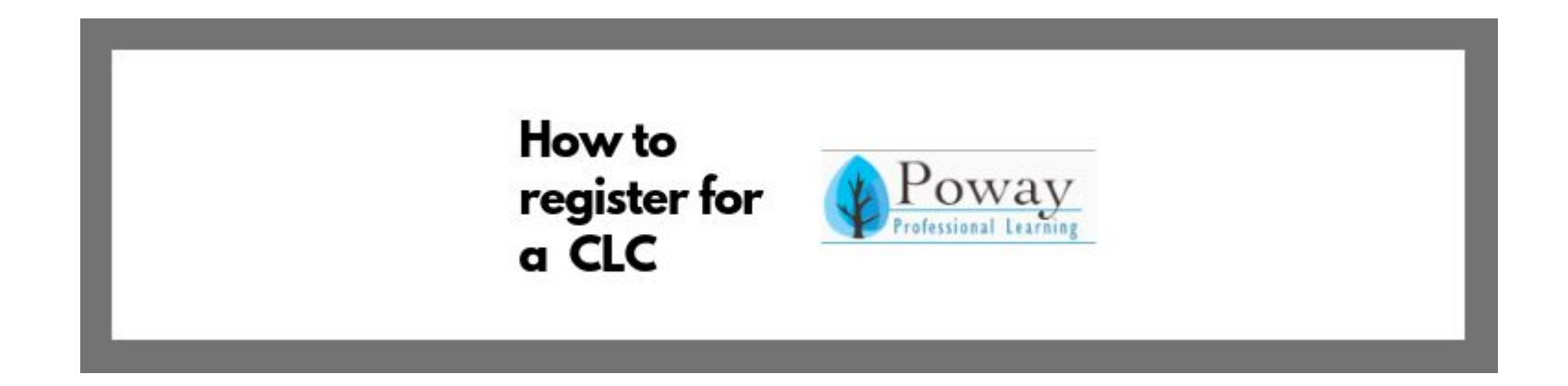

## By Gale Ching Abraxas Transition IA-II

# "We are learners together with our students"

Author unknown

Banner Created Using: **Canva**

### Step 1: Go to [www.powayusd.com](http://www.powayusd.com) Step 2: Go to Employees - Professional Development - under Teaching & Learning, last resource

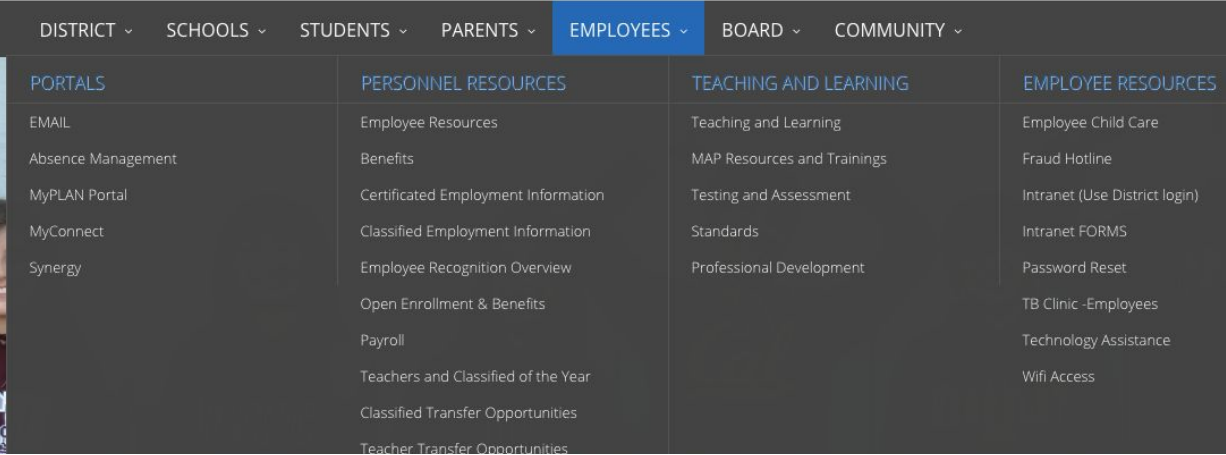

### Step 3: SIGN IN using your pusd login and password. (Tech Tip) SSO - stands for Single Sign-on. You will also notice this on websites that ask if you want to log-in using Facebook or Google. Sign in here:

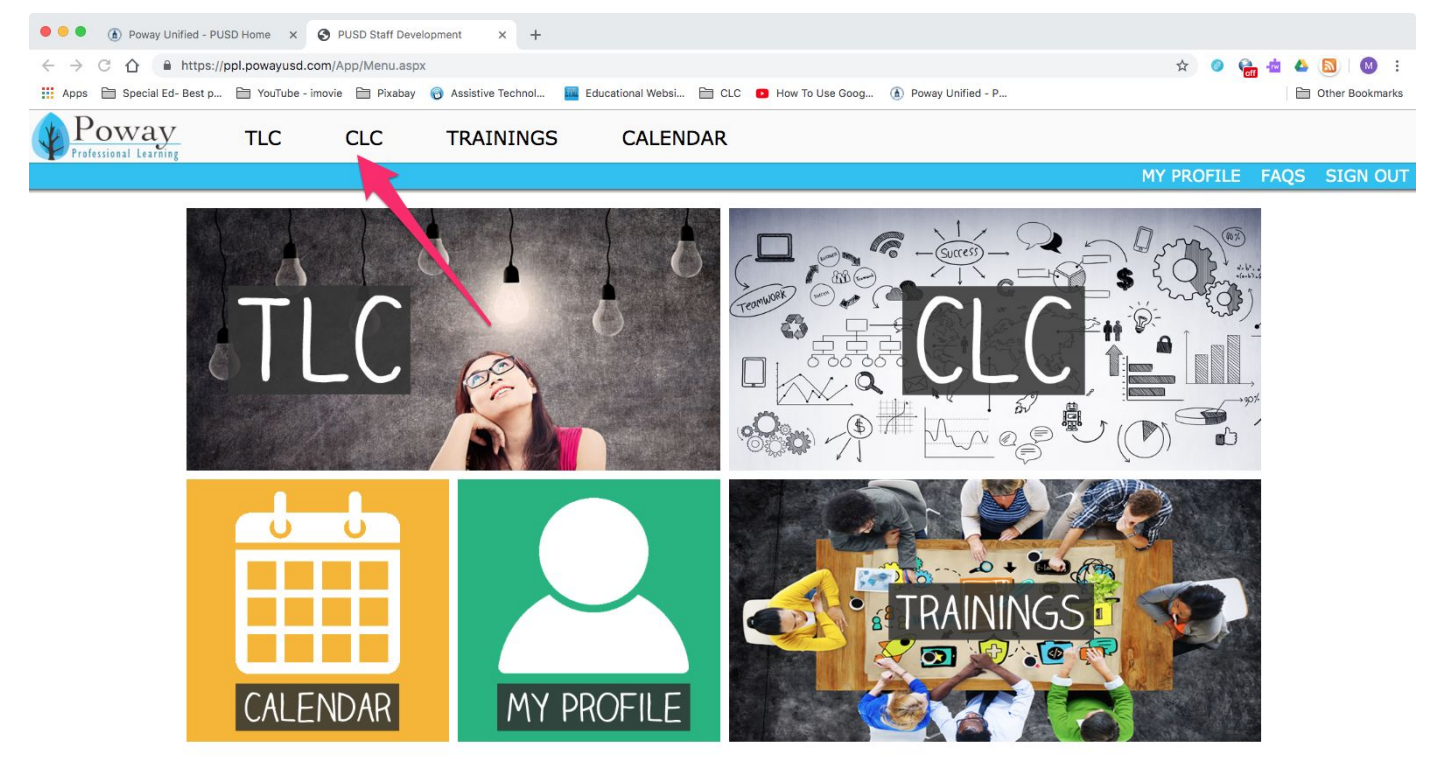

#### Use your PUSD User Name (typically your first initial and last name) and your PUSD password

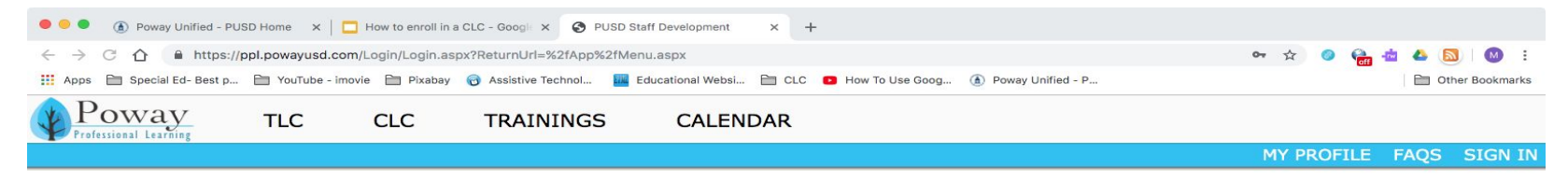

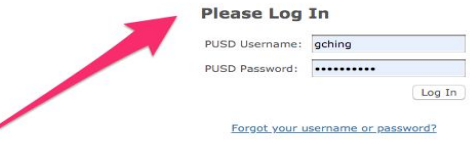

#### Select CLC to activate drop down screen, then enter Enroll in a CLC

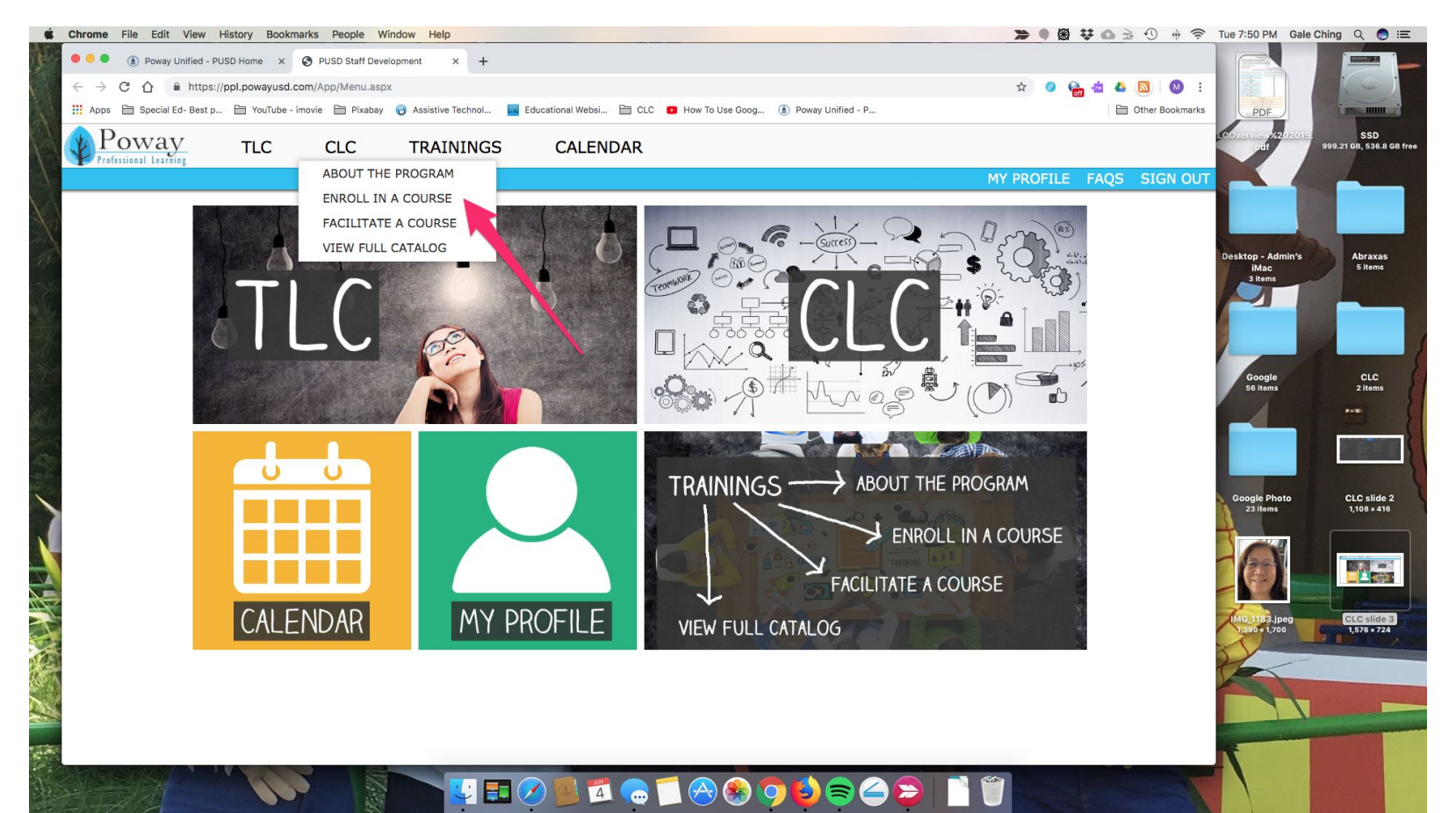

Step 4: Click ENROLL on the right hand side (just like registering for Pro Gro Day) drop course is showing now because course has been successfully enrolled. Click the + on the left for more course details

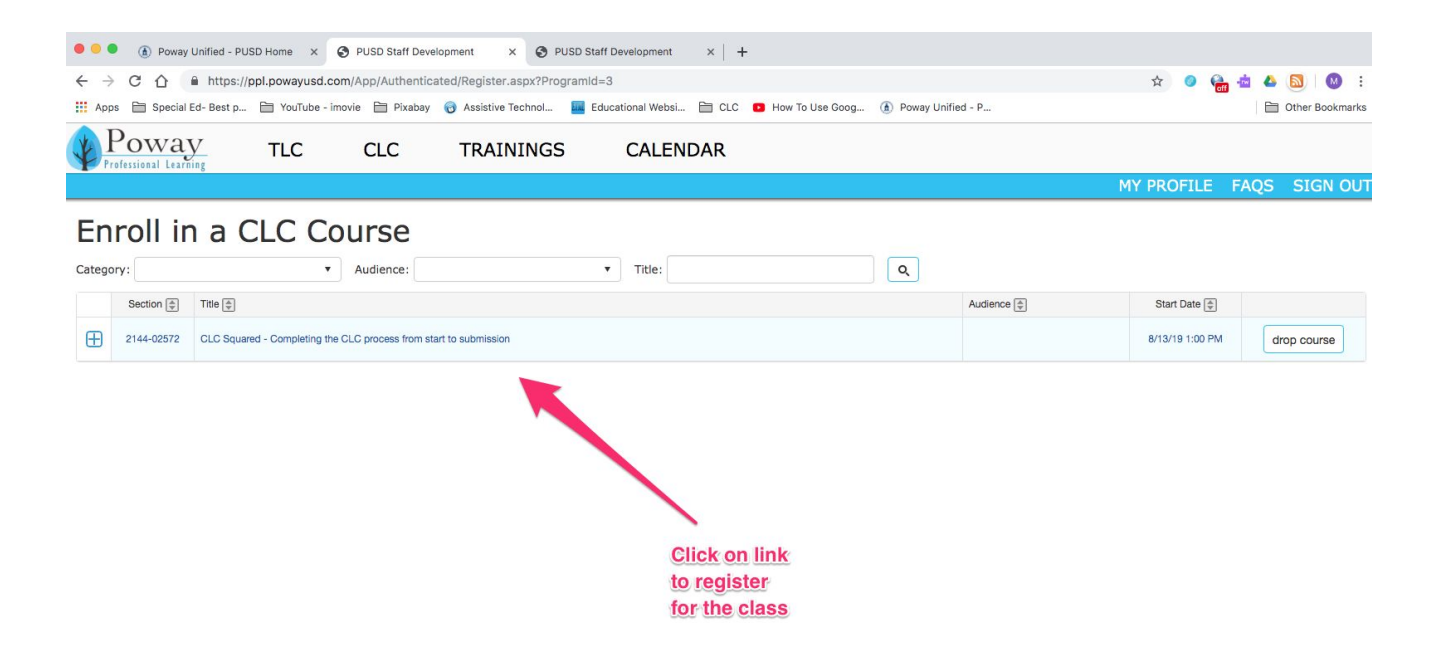

Step 5: REMEMBER to Click the + on the left for course details. You will find a full description of the course, session dates, times and location. *(Ensure that you will be available to attend all sessions – attendance is a requirement to receive CLC points and payment)* For more details on each session, click the show details below the word "Sessions" on the left side.

#### Enroll in a CLC Course Q  $\overline{\mathbf{v}}$ Audience:  $\pmb{\mathrm{v}}$ Title: Category: Title  $\boxed{\triangleq}$ Section  $\boxed{\oplus}$ Audience  $\boxed{\oplus}$ Start Date  $\boxed{\oplus}$ 闩 SAI Model Schools Implementation Teams 10/13/20 3:30 PM 2303-03362 drop course 2303-03362: SAI Model Schools Implementation Teams Description: Learn to develop strategies used daily by classified staff at current SAI sites. These strategies support students in the General Education classrooms Objectives include: understanding team members roles and responsibilities, strategies for collaboration, supporting students with IEPs in the general education classroom and team problem solving. Facilitated By: Nancy Brundrett, Tania Rowe Points: 5 Audience: Seats: 14 seats available **Additional Information: Categories:** Sessions: Session Location Date/Time (show details) PSEA Offices 12245 World Trade  $\overline{1}$ Drive, Suite H, San Diego, CA Tue 10/13/2020 3:30 PM - 5:30 PM 92128 PSEA Offices 12245 World Trade  $\overline{2}$ Drive, Suite H, San Diego, CA Tue 10/20/2020 3:30 PM - 5:30 PM 92128 PSEA Offices 12245 World Trade  $\overline{3}$ Drive, Suite H, San Diego, CA Tue 10/27/2020 3:30 PM - 5:30 PM 92128 PSEA Offices 12245 World Trade  $\overline{4}$ Drive, Suite H, San Diego, CA Tue 11/3/2020 3:30 PM - 5:30 PM 92128 PSEA Offices 12245 World Trade 5 Drive, Suite H. San Diego, CA Tue 11/10/2020 3:30 PM - 5:30 PM 92128

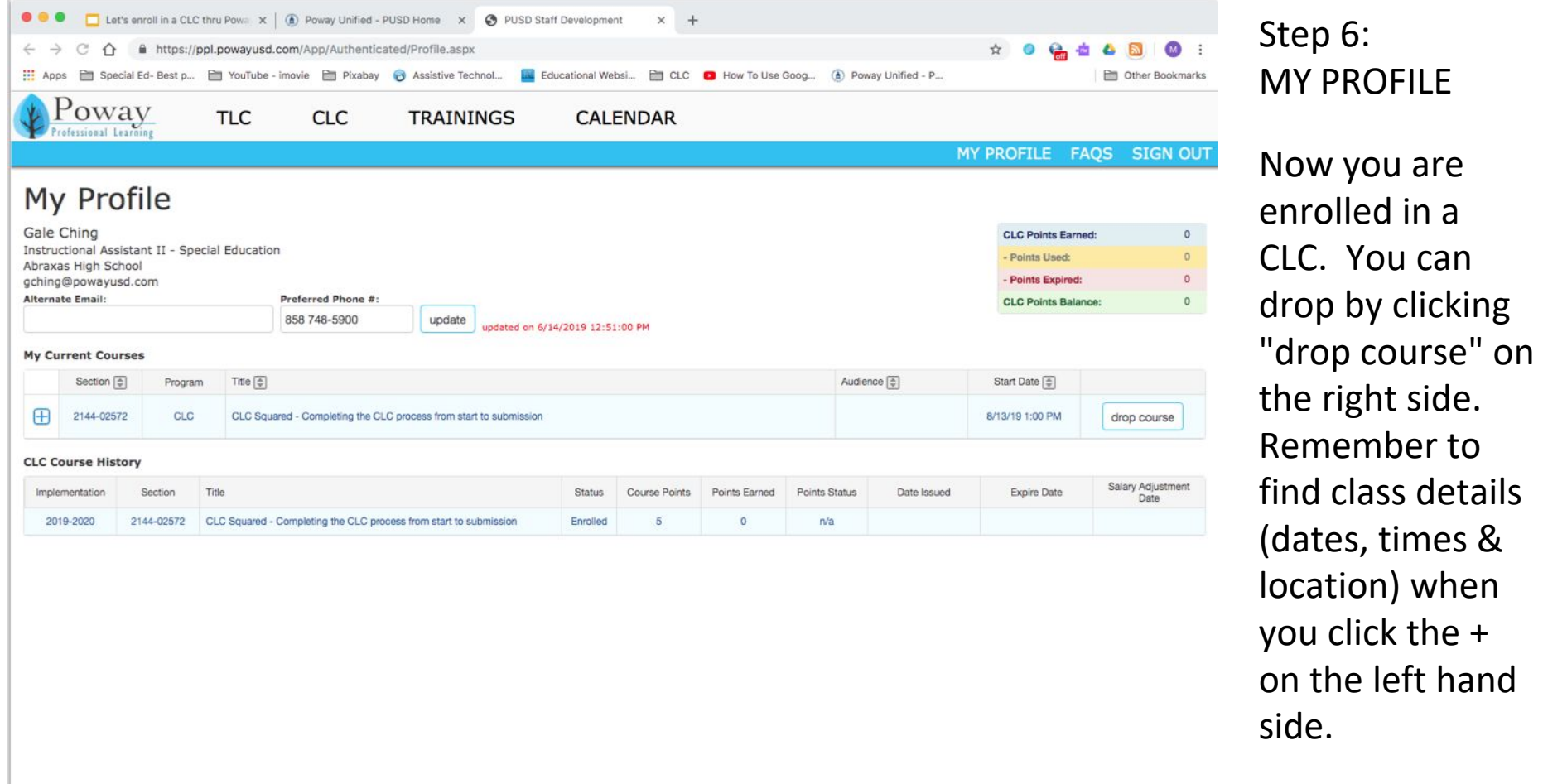